Written by blueseverseversels and the blueseversels of the blueseversels and the blueseversels of the bluesever

**Roy Brown – Hard Luck Blues (1976)**

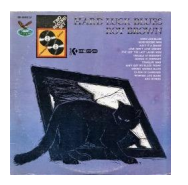

 Volume One Side One *1. Hard Luck Blues 2. Good Rockin' Man 3. Ain't It A Shame 4. Love Don't Love Nobody 5. I've Got The Last Laugh Now 6. Trouble At Midnight*  Side Two

 *1. Boogie At Midnight 2. Travelin' Man 3. Ain't Got No Blues Today 4. Wrong Woman Blues 5. Queen Of Diamonds 6. Worried Life Blues* 

Volume Two Side One

 *1. Ain't No Rockin' No More 2. Letter From Home 3. Beautician Blues 4. Long About Sundown 5. Bar Room Blues* 

Side Two

 *1. Train Time Blues 2. Sweet Peach 3. Double Crossin' Woman 4. Lonesome Lover 5. Big Town* 

 Roy Brown - vocals Earl M. Barnes & His Orchestra Eddie Barnes - Sax (Tenor) Edgar Blanchard - Guitar Walter Daniels - Piano Wallace Davenport - Trumpet Willie Gaddy - Guitar Jimmy Griffin - Trombone Wilbur Harden - Trumpet George Jenkins - Drums Frank Parker Drums Harry Porter - Sax (Bass) Leroy "Batman" Rankins - Sax (Alto), Sax (Bass), Sax (Tenor) Edward Santineo - Piano Tommy Shelvin - Bass Calvin Shields - Drums Clement Tervalone - Trombone

Roy Brown's highly influential crying vocal style is convincingly showcased on this two-record set of his late-'40s and '50s material. --- George Bedard, Rovi

download (mp3 @320 kbs):

uploaded yandex 4shared mega solidfiles zalivalka cloudmailru filecloudio oboom mega

Written by blueseverseversels and the blueseversels of the blueseversels and the blueseversels of the bluesever

back